Modyfikacja: zmiana mechanizmu uruchamiania żałobnej szaty graficznej

Adam Ruka, Comarch SA, dn. 15.03.2012 r.

<u>start and the second company and the second second and the second second second and the second second second and the second second second second second second second second second second second second second second second</u>

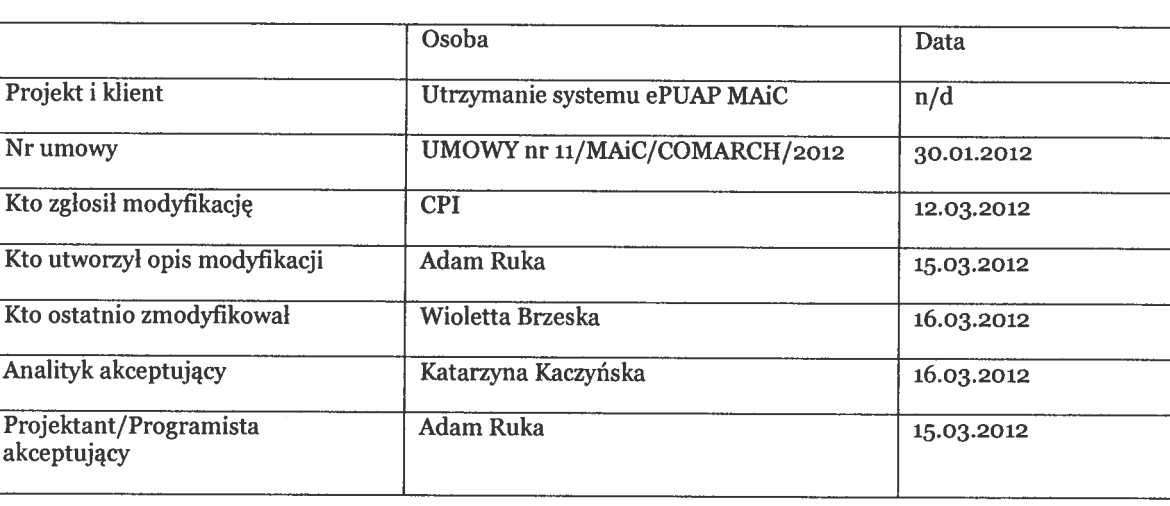

#### Metryczka

#### Opis biznesowy

<sup>W</sup> dotychczasowej wersji systemu zmiana szaty graficznej na żałobną odbywała się <sup>z</sup> poziomu administratora aplikacji. Zgodnie <sup>z</sup> wnioskiem zgłoszonym przez zespół CPI, który zarządza treścią na portalu istnieje potrzeba aby mechanizm zmiany szaty graficznej udostępniony został <sup>z</sup> poziomu CMS <sup>i</sup> stamtąd zarządzany.

### Opis analityczny

Szata graficzna systemu ePUAP jest obsługiwana przez dedykowany serylet. Został tak zmodyfikowany, żeby odczytywał nazwę katalogu, <sup>z</sup> którego <sup>p</sup>liki serwuje <sup>z</sup> treści znajdującej się <sup>w</sup> CMS po<sup>d</sup> określoną ścieżką. Pozwała to zmieniać szatę graficzną poprzez zmianę zawartości jednej treści w CMS.

### Projekt techniczny

- 1. Modyfikacja konfiguracji nie
- 2. Modyfikacja GUI nie
- $\mathsf{l}$
- 3. Modyfikacja kodu tak
- 4. Modyfikacja bazy danych nie

# Modyfikacja dokumentacji

- 1. Modyfikacja dokumentacji technicznej nie
- 2. Modyfikacja dokumentacji testowej nie
- 3. Modyfikacja dokumentacji użytkownika Instrukcja użytkownika portalu

# Wycena pracochłonności

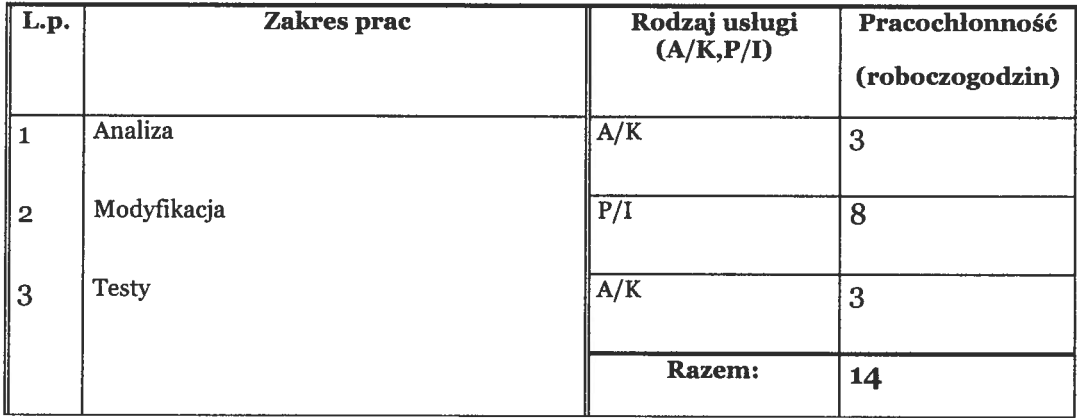

## Załączniki

n/d